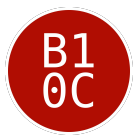

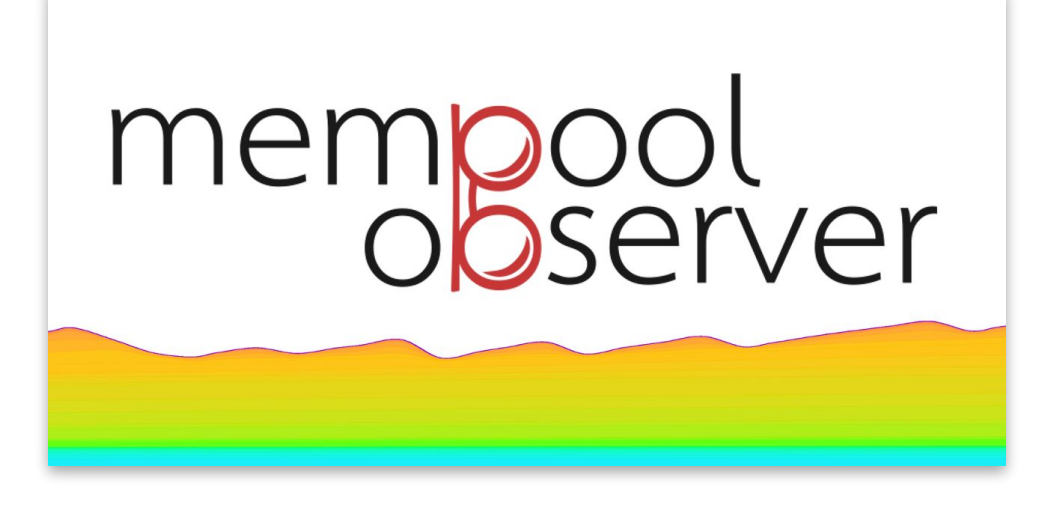

# Building mempool.observer mempool stats and visualizations

BitDevs NYC - Socratic Seminar 93 - 2019/06/13

#### transactionfee.info/charts

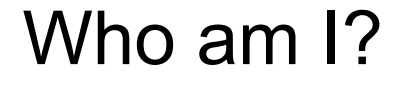

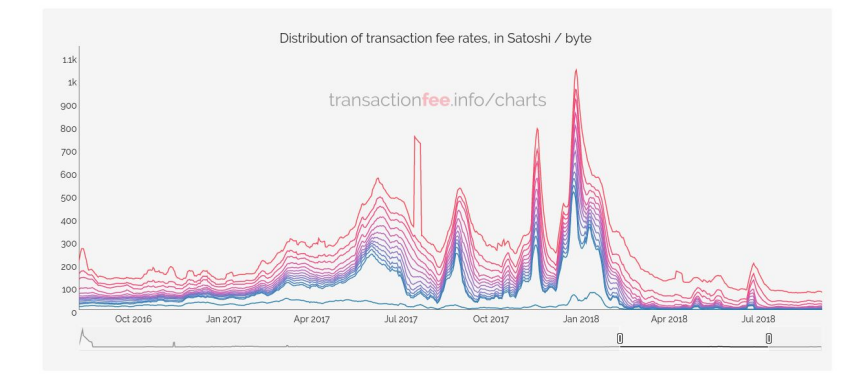

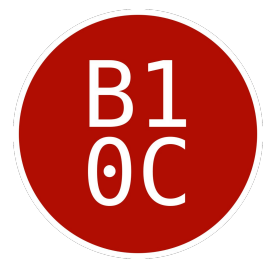

#### **0xb10c** (Timo)

**O** Germany

- In NYC for the first month of the Chaincode Residency
- Working on Bitcoin side projects since spring 2017
	- <https://mempool.observer>(v1 in 2017)
	- <https://transactionfee.info/charts>(2018, BitDevs SS79 and SS81)

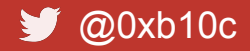

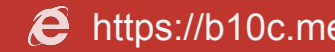

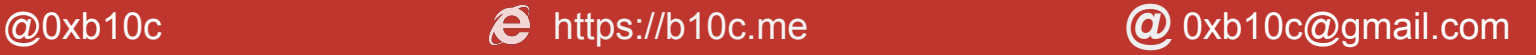

# Motivation for mempool.observer

- Educate new-ish Bitcoin users about the/my mempool
	- Why is my transaction stuck for 20 hours?
	- What can I do now?
- Inform power users about the/my mempool state
	- Is my wallets fee estimator reasonable? (i.e. current mempool)
	- When did the/my mempool clear the last time? (i.e. historical mempool)
- Personal learning and contributing

"*What's going to happen to Bitcoin?*" is the wrong question. The right question is "*What are you going to contribute?*"

— Greg Maxwell .

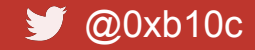

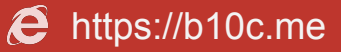

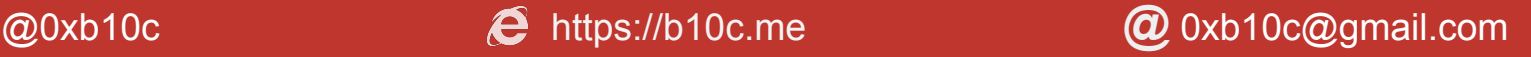

#### Live demo

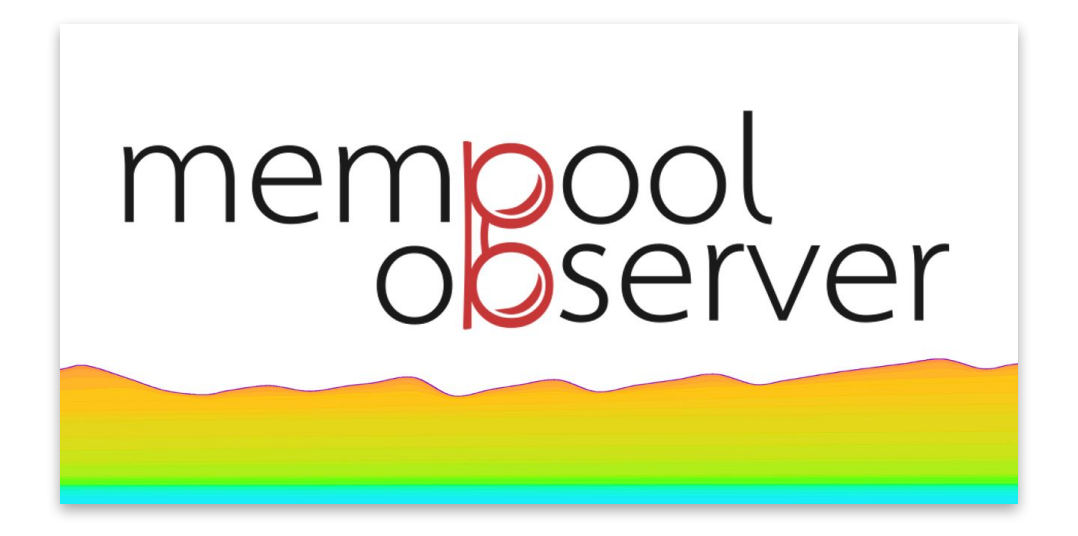

# [https://mempool.observer](https://mempool.observer/)

# Bitcoin Core mempool interfaces and their challenges

- JSON-RPC: getrawmempool true
	- RPC calls can be quite slow for a large mempool: set timeout and fetch frequency accordingly
	- PR #14984 by promag: [rpc: Speedup getrawmempool when verbose=true](https://github.com/bitcoin/bitcoin/pull/14984)
		- $-O(n^2) \rightarrow O(n)$  (~30% speedup for me at 57k tx)
		- Merged May 15th and tagged for v0.19.0
- REST: /rest/mempool/contents.json
	- Faster than JSON-RPC
	- I did some profiling on MempoolToJSON() but you need a full mempool for that...
		- How do you realistically fake your mempool for profiling? (ask this in Q&A)
		- Reading the HTTP response on my side somehow takes a lot of time...
- Reading mempool.dat after savemempool
	- By far the fastest
	- Does not include fees (that could easily be patched, but I'll try not to for now)

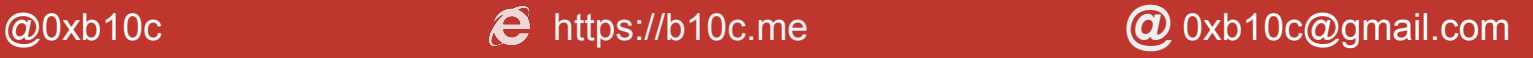

# Current TODOs

- Notify user on transaction confirmation (while preserving privacy) **new feature**
	- *-* Receive rawblock over ZMQ
	- Broadcast block txids over Websocket
	- Web notification or sound upon confirmation (i.e. user txid == txid in block)
- **bug** - Properly handle transaction packages
- Live chart of incoming transaction **Laby transaction** 
	- Live plain tx per second chart… (boring)
	- Extended with data from rawtx over  $ZMQ \rightarrow$  getmempoolentry rawtx  $\lceil$  'txid']
		- Scatterplot entrytime x feerate
		- Extend with: size, fee, tx type (e.g. SegWit, RBF, multisig...) ...

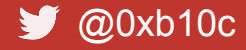

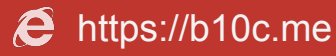

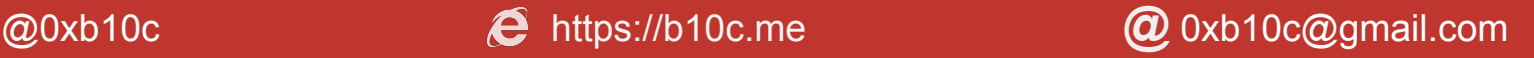

#### Live transactions: entrytime x feerate

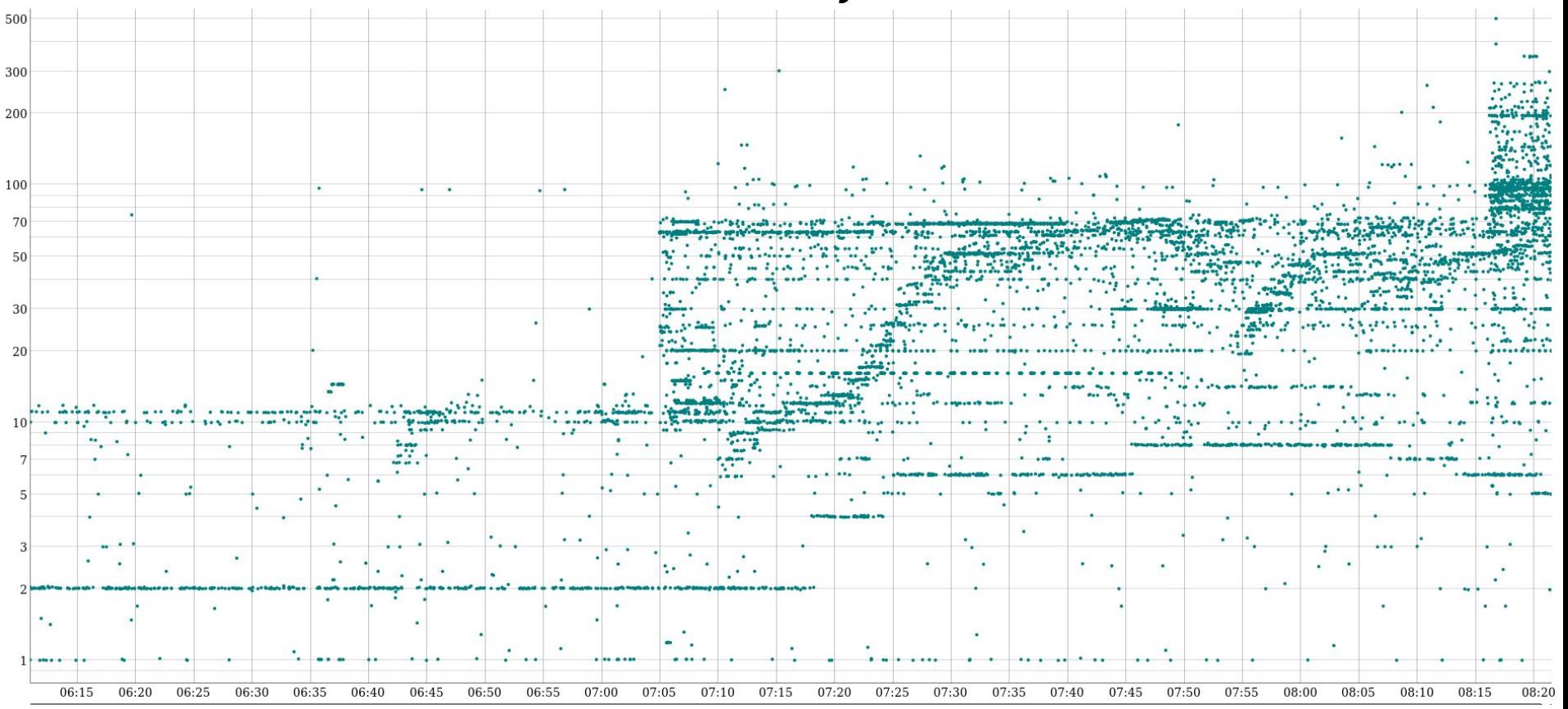

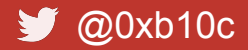

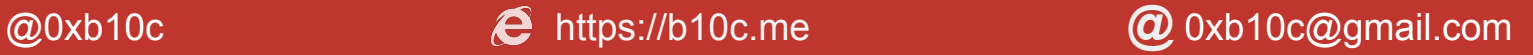

# Ideas for the future of mempool.observer

- Feerate converter between sat/byte, BTC/kB (Bitcoin Core), sat/kB and sat/kw (c-lightning, Ind)
- Rate feerate estimators: comparing estimate vs block feerates
- Somehow integrate Kalle Alm's **[Mempool File Format](https://github.com/kallewoof/mff)**

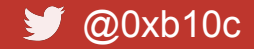

- ...

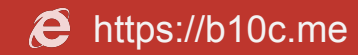

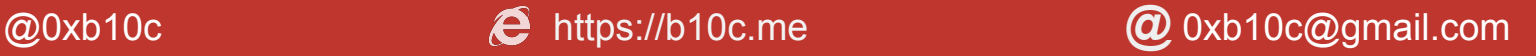

#### Thank you BitDevs NYC! Thank you Chaincode for flying me out for the Residency!

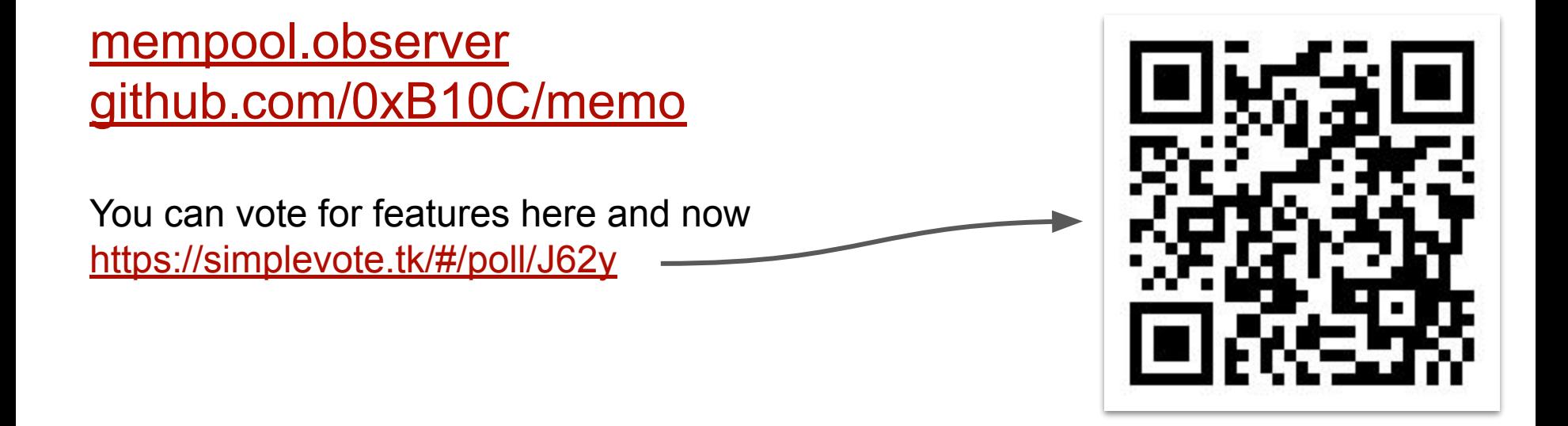

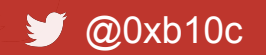

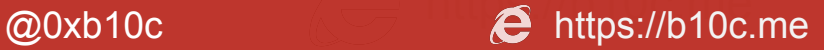

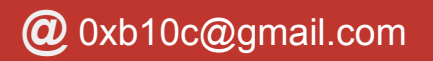

# Filling up my mempool for profiling and benchmarking

1 nBlocks = 25

- 2 get all raw tx from the last <nBlocks> by iterating over each
- 3 invalidate block at <currentHeight> <nBlocks> (keep that block hash)
- 4 broadcast the raw tx from the previous <nBlocks> (line 2)

-- do profiling and stuff here --

- 5 reconsider block at <currentHeight> <nBlocks> (with the block hash from line 3)
	- Do this only on your local dev setup
	- Fills mempool with transactions from the last nBlocks blocks
		- Fastest method I've tried (yet)
		- Mempool closer to reality than 100k\*[vin: 1, vout: 2] on regtest
		- Transactions with e.g. locktime fail
			- $\Rightarrow$  Transactions spending these fail too  $\rightarrow$  not a 100% realistic mempool

### Results profiling REST: /rest/mempool/contents.json

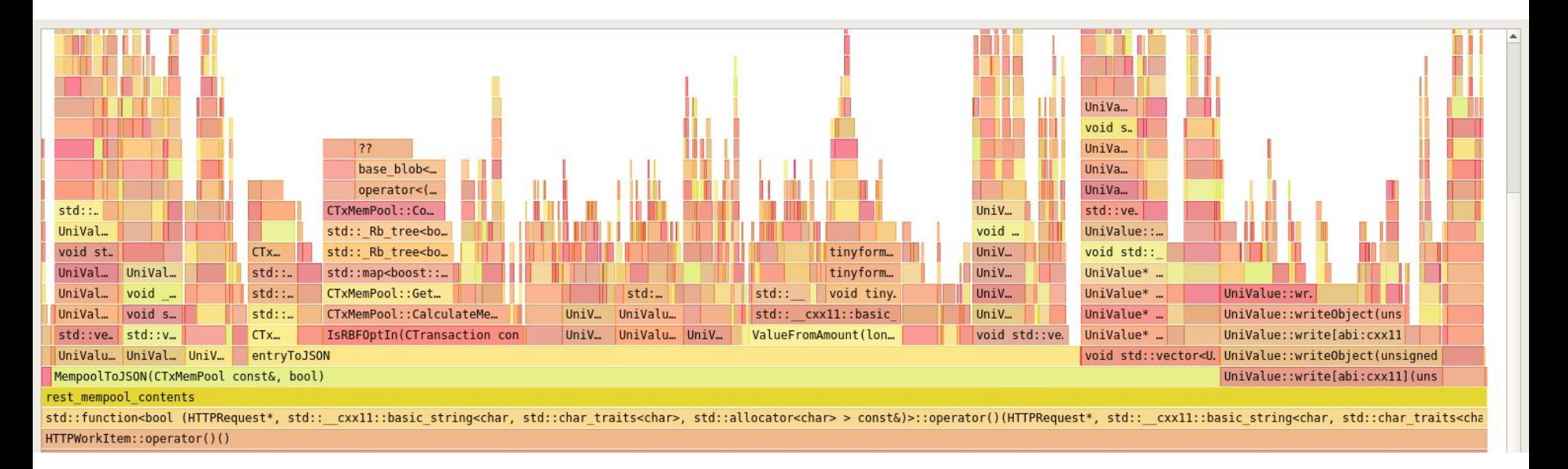

with  $\sim$ 75k tx